## **(D) ChemStation** レポートレイアウト

LC1. ChemStationレポートの打ち出しでシグナルだけ印刷したい。余分な情報(流量、圧力)を消したい。

シグナル読み込み画面のモニターカーブで、チェックを外してください。

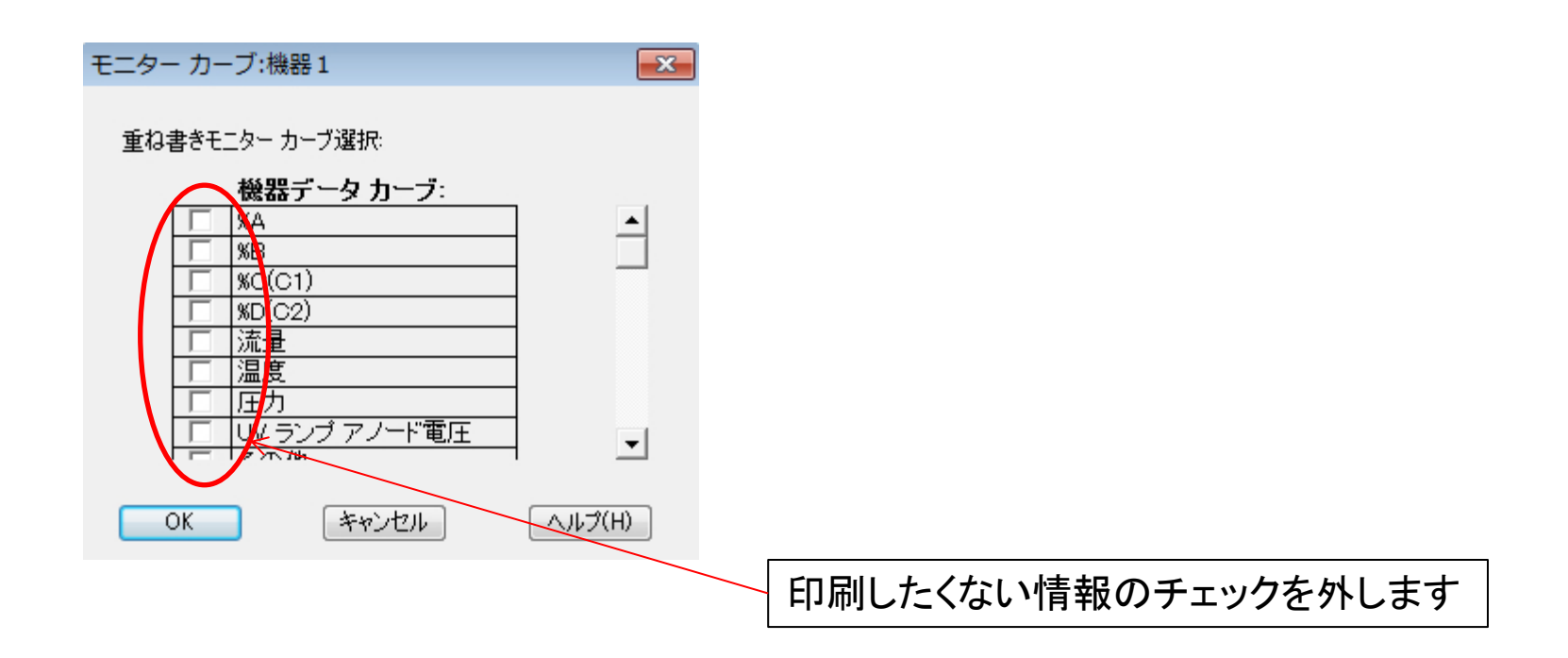